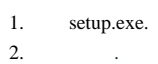

 $\mathbb{Z}_2$  $\frac{1}{2}$  .

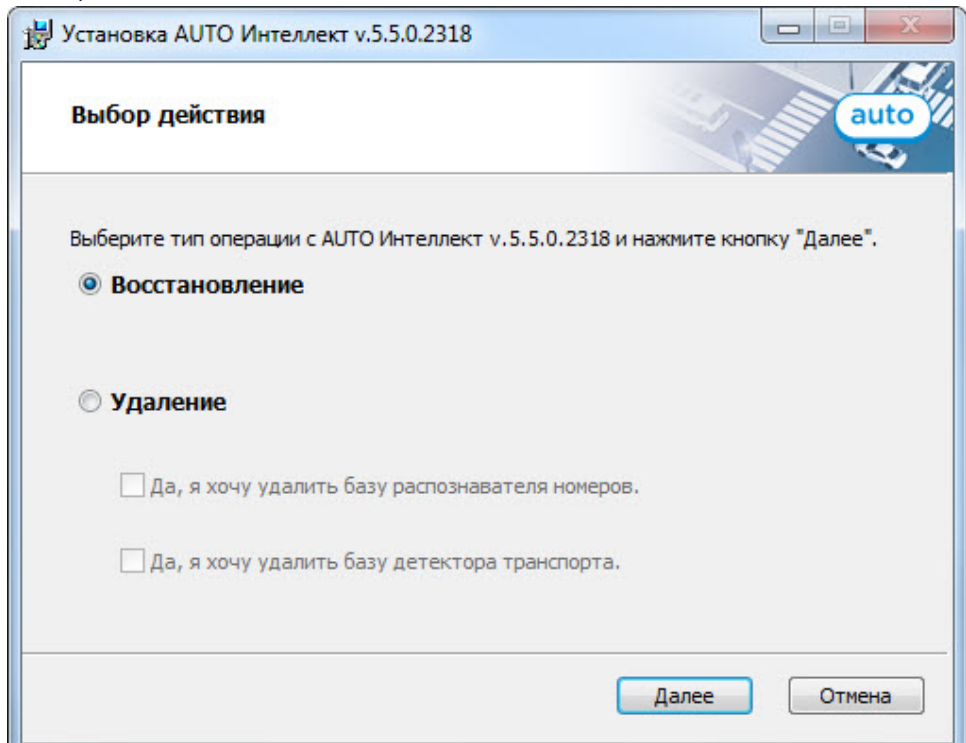

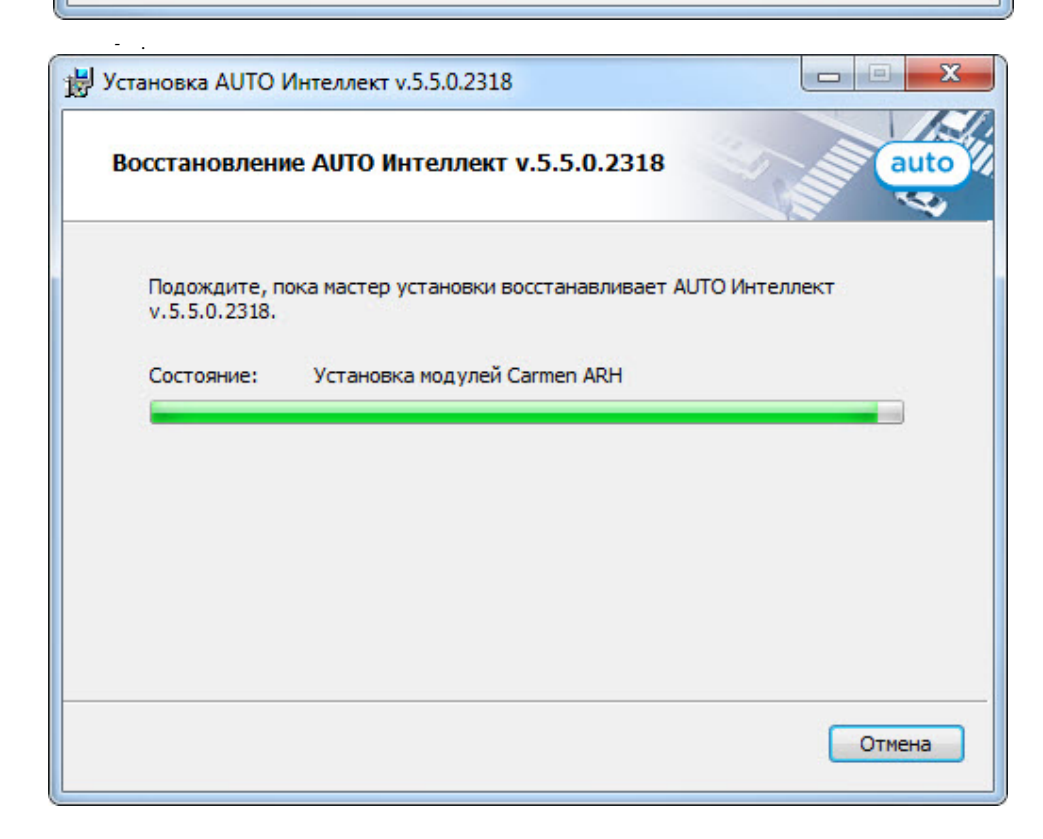

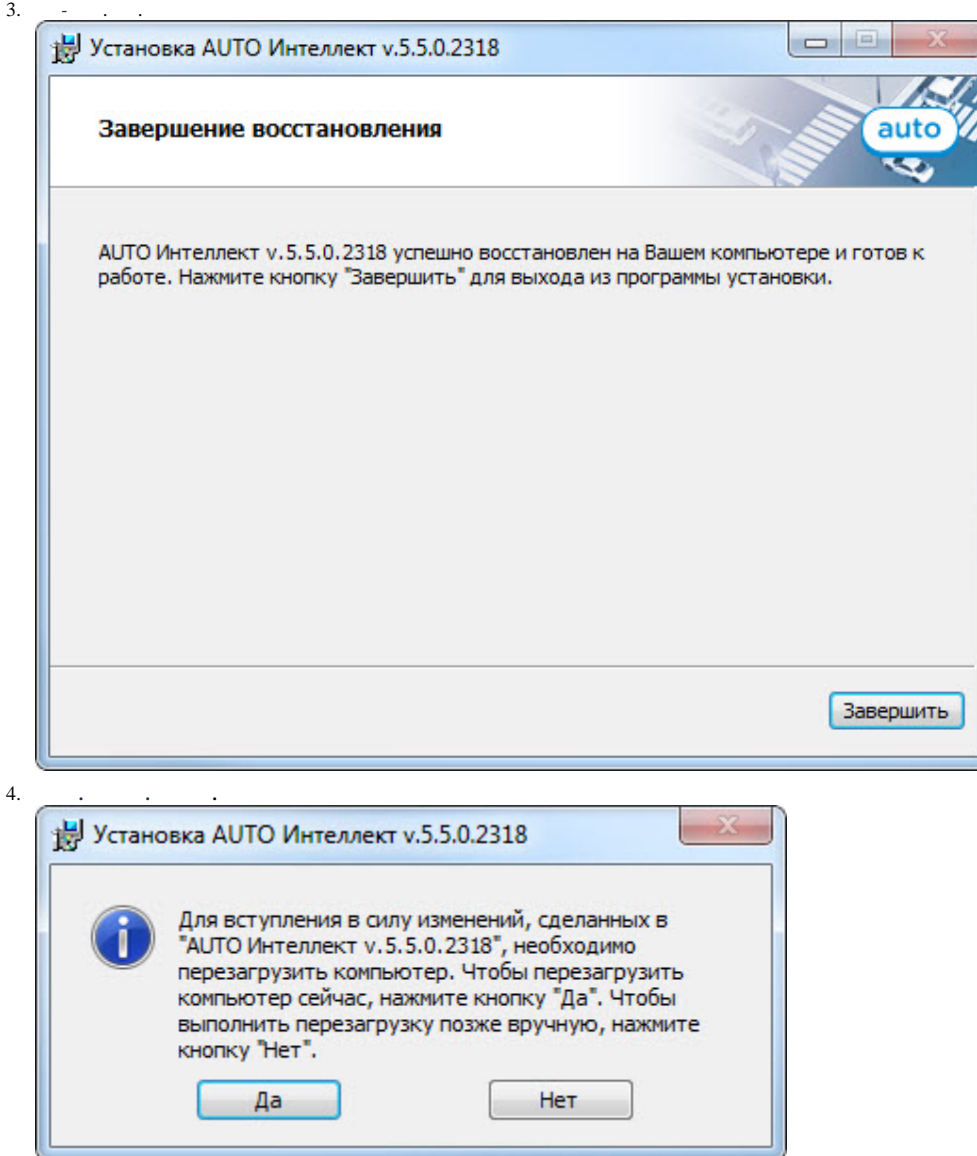

 $\sim$  .